BookmarkBridge Crack [Mac/Win]

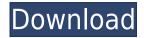

BookmarkBridge Crack Mac (www.BookmarkBridge Crack Keygen.com) is an intuitive and fast software application designed to help you synchronize webpage bookmarks between two browsers, offering support for Internet Explorer. Mozilla Firefox, Opera and Konqueror. This article shows you how to use BookmarkBridge (www.bookmarkBridge (www.bookmarkBridge com) is an intuitive and fast software application designed to help you synchronize webpage bookmarks between two browsers, offering support for Internet Explorer, Mozilla Firefox, Opera and Konqueror. BookmarkBridge (www.bookmarkbridge.com) is an intuitive and fast software application designed to help you synchronize webpage bookmarks between two browsers, offering support for Internet Explorer, Mozilla Firefox, Opera and Konqueror. BookmarkBridge (www.bookmarkbridge.com) is an intuitive and fast software application designed to help you synchronize webpage bookmarks between two browsers, offering support for Internet Explorer, Mozilla Firefox, Opera and Konqueror. BookmarkBridge (www.bookmarkbridge.com) is an intuitive and fast software application designed to help you synchronize webpage bookmarks between two browsers, offering support for Internet Explorer, Mozilla Firefox, Opera and Konqueror. BookmarkBridge (www.bookmarkbridge.com) is an intuitive and fast software application designed to help you synchronize webpage bookmarks between two browsers, offering support for Internet Explorer, Mozilla Firefox, Opera and Konqueror. BookmarkBridge (www.bookmarkbridge.com) is an intuitive and fast software application designed to help you synchronize webpage bookmarks between two browsers, offering support for Internet Explorer, Mozilla Firefox, Opera and Konqueror. BookmarkBridge (www.bookmarkbridge.com) is an intuitive and fast software application designed to help you synchronize webpage bookmarks between two browsers, offering support for Internet Explorer, Mozilla Firefox, Opera and Konqueror. BookmarkBridge (www.bookmarkbridge.com) is an intuitive and fast software

BookmarkBridge Crack With License Key [Mac/Win]

by default it loads all the supported browsers as destination and source Any feedback would be much appreciated, please give me any good suggestions to improve this tool. Just "clicking on the "add" button (step 3), I was able to add a bookmark to both IE and Mozilla Firefox and was able to mark as favorite. But I have problems trying to transfer the bookmarks between them. On the one hand, when I try to add to Firefox from IE, it gives the following error: "Error occurred during the merge operation: No bookmarks found in source browser." I have not tried to synchronize with Opera. It is just a trial and I'm going to have to spend a lot of time to get this bug fixed. Thank you for you evaluation of BookmarkBridge First of all, I'm very glad that the app is so clean and fast. I'm always looking for bookmark synchronization software that has just a few simple options and can load its database in a couple of seconds. So thanks for that. Unfortunately, I'm having problems with the software. If you know how to add the bookmark in the source browser." I can add the bookmark is gone. If I try to add it again, I get the following error message: "Error occurred during the merge operation: No bookmarks found in source browser." I have not tried to synchronize with Opera. I would be very glad to hear your feedback so that I can figure out how to make the software work. In step 3 (added your comments), I can see the bookmarks of both IE and Firefox, but I cannot see the bookmarks of Mozilla Firefox in IE it is just a trial and I'm going to have to spend 2edc1e01e8

BookmarkBridge is an intuitive and fast software application designed to help you synchronize webpage bookmarks between two browsers, offering support for Internet Explorer, Mozilla Firefox, Opera and Konqueror. It comes loaded with just a few approachable options that can be seamlessly figured out by anyone, even users less experienced in such apps. After a brief and uneventful setup procedure, you are welcomed by a normal window with a plain and simple structure, representing BookmarkBridge's interface. It doesn't put emphasis on looks, yet it is extremely easy to navigate. Examine browser bookmarks and sync data By default, BookmarkBridge loads all supported browsers both as the source and destination. You can add new ones, view the bookmarks currently available in each browser, as well as synchronize data between two selected browsers by clicking the "Merge" button. This task doesn't take a long time to finish, and it requires minimal assistance. Apart from the fact that you can change the browser's full path on the disk along with its description, there are not other notable options provided by this piece of software. Evaluation and conclusion The tool didn't put a strain on the overall performance of the computer in our tests, thanks to the fact that it needed low CPU and RAM to work properly. It had a good response time, carried out sync jobs rapidly, and didn't trigger the operating system to freeze, crash or show error messages. Although it's not a feature-rich bookmark synchronization tool, BookmarkBridge gets the job done and integrates simple-to-understand options for all user levels. Too bad it doesn't offer support for other popular web browsers, such as Google Chrome or Maxthon.Kris Jenner shared some tips for her in a recent interview with Vanity Fair, and it turns out that one of the first things the former Bruce now wants to do is to grow out her signature 'stache. "My hair's too pretty for that," she says, explaining that the weird-looking goatee is actually a genetic feature of the Jenner fa

https://new.c.mi.com/my/post/655486/Dt07rar\_Pes\_2013\_PATCHED https://techplanet.today/post/a-grande-aventura-3o-ano-lingua-portuguesa-pdf-download-new https://techplanet.today/post/sketchup-pro-2013-serial-number-192 https://reallygoodemails.com/scularzlaka https://techplanet.today/post/artificial-audio-quartz-vst-10253-full https://techplanet.today/post/revo-uninstaller-pro-432-ml-rar https://techplanet.today/post/spartacus-blood-and-sand-english-subtitles-720p-projector

What's New In?

BookmarkBridge is an intuitive and fast software application designed to help you synchronize webpage bookmarks between two browsers, offering support for Internet Explorer, Mozilla Firefox, Opera and Konqueror. It comes loaded with just a few approachable options that can be seamlessly figured out by anyone, even users less experienced in such apps. After a brief and uneventful setup procedure, you are welcomed by a normal window with a plain and simple structure, representing BookmarkBridge's interface. It doesn't put emphasis on looks, yet it is extremely easy to navigate. Examine browser bookmarks and sync data by default, it loads all supported browsers both as the source and destination. You can add new ones, view the bookmarks currently available in each browser's off pring support for Enternet State a long time to easy that a long it equires minimal assistance. Apart from the fact that you can loads all supported browser's off pring's loaden't the along the provided by this piece of software. Can I Use...Is There a Version for Firefox' In our Free Download Picks and Deals area we often recommend free software and games for Windows. There's good chance you'll find something there you could use - and it's always good to support fer esoftware to review in our Download Picks and Deals area. Please use our Software Review Team forum to report such items. Our Software Section: Need Help? If you are having problems with your download, please contact us by clicking on the provided link.Please note we have neither control over nor any influence whatsoever on the contents of these pages. All trademarks, product names and company names or logos mentioned on this site remain the property of their respective owners and are used to describe products and services of certain companies we work with, as we are a professional referral service and use various third-party software to index content uploaded to our hosting servers.Only two weeks left to Double your gift The coal industry has lost billions of dollars. But now,

## System Requirements For BookmarkBridge:

Windows 10 (64bit) 7 GB RAM 550 MB Hard Drive Space Wired Network Connection 30 MB Internet Connection A Sound Card Minors: Windows 10 (32bit) 5 GB RAM \*Note that there is no protection included in the Box. Content: 5 Downloadable, high quality sound files of original songs from the 2001 Windows XP version of the

https://www.sendawin.com/wp-content/uploads/2022/12/EaseUS-Todo-Backup-Home-Crack-.pdf
https://snkrslab.mx/wp-content/uploads/2022/12/aldraya.pdf
http://www.bigislandltr.com/wp-content/uploads/2022/12/Jello-Dashboard-Crack-2022-New.pdf
https://blu-realestate.com/?p=197033
http://www.jobverliebt.de/wp-content/uploads/irran.pdf
https://brandadventureindonesia.com/wp-content/uploads/2022/12/MSU-Deflicker-VirtualDub-Plugin.pdf
https://enrichingenvironments.com/wp-content/uploads/2022/12/Kaleidoscope-AIP-Crack-Product-Key-Free-Download.pdf
https://carpathiagobelin.hu/wp-content/uploads/2022/12/Auto-DVD-Labeler-ADL-Crack-With-Key-For-PC-Latest2022.pdf
http://digital-takeout.net/wp-content/uploads/2022/12/illavick.pdf
https://autko.nl/2022/12/kidsnapper-crack-license-code-keygen-pc-windows-2022-new/